## **QEMS Winter 2018 release notes**

- 1. Additional Payroll, shooting fee, rebate, additional expenses field have been added to events
  - a. Within an event in QEMS click "General Setup", you can now enter amounts collected or expensed and this will feed into your event margin report

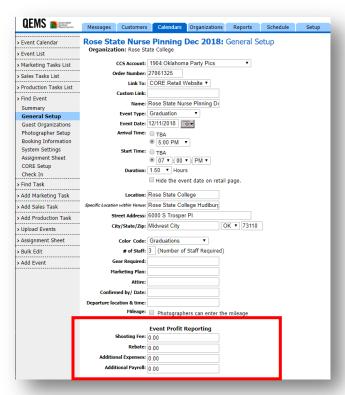

- 2. Additional event info has been added to photographer assignment sheet
  - a. Including all the contact information and event details

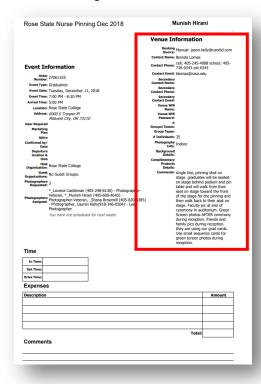

- 3. Additional event info has been added to events export function
  - a. All the contact and event details now export

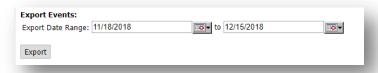

- 4. New email options have been added to outbound queue
  - a. You can now send yourself a test email from emails in the outbound queue
  - b. There is now an option to preview an HTML email while in the outbound

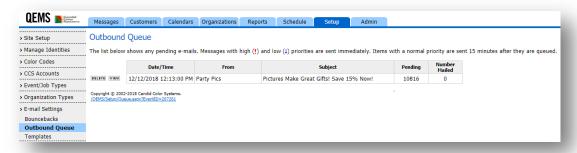

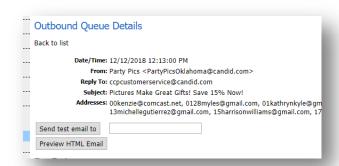

- 5. You can allow your staff to accept or decline jobs or you can force an accept
  - a. You can also disable nightly summary notifications

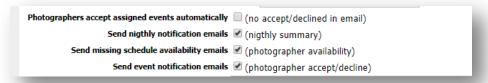

- 6. Ability to resend custom event notification on event has been added
  - a. If something changes on the event details you can resend the event notification to the photographers who have accepted the job. You can also customize this message.

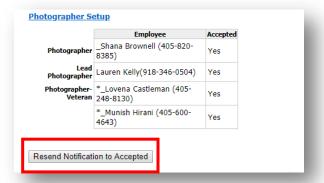

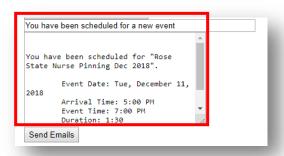

7. When clicking on a date on the calendar you now see if photographers assigned have confirmed or not

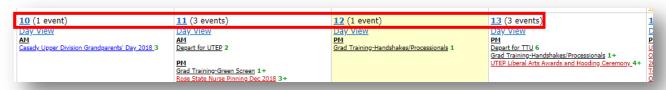

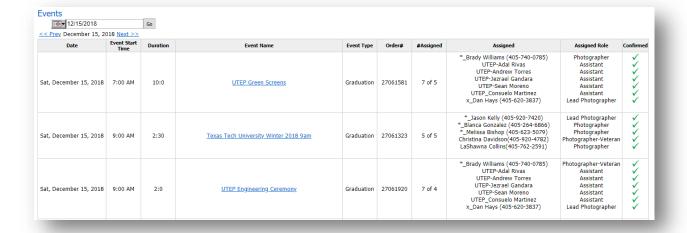